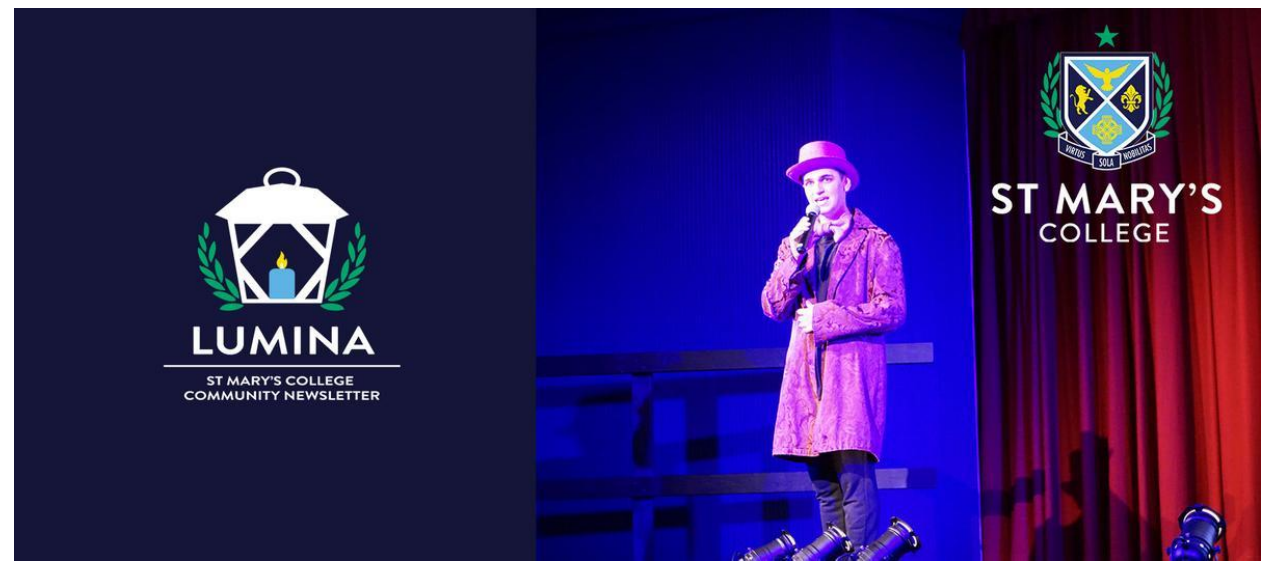

Read online: https://newsletters.naavi.com/i/v5zm96M

## Lumina

Issue 7 17 May 2022

Our cover image is from the Broadway Soiree held last week where we were thrilled to see our students back on the stage performing. We were equally thrilled to treat our mothers at the Mother's Day Breakfast. Slide shows of these two events are available in this edition. Excitement is building about our Social Justice Walkathon and more about the fun of Edmund Rice Feast Day in our next edition.

**Director of Development | Elaine Doyle** 

## In this issue

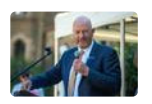

From the Principal

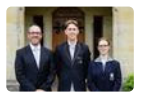

Around the College

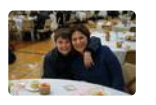

Identity

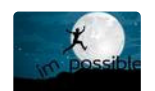

Wellbeing

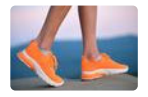

**Social Justice** 

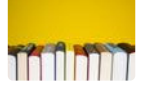

Pathways

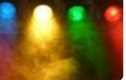

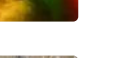

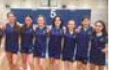

Sport

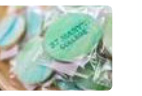

**Our Community** 

**Performing Arts** 

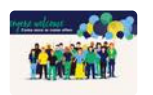

Parents & Friends

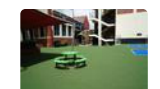

Notices

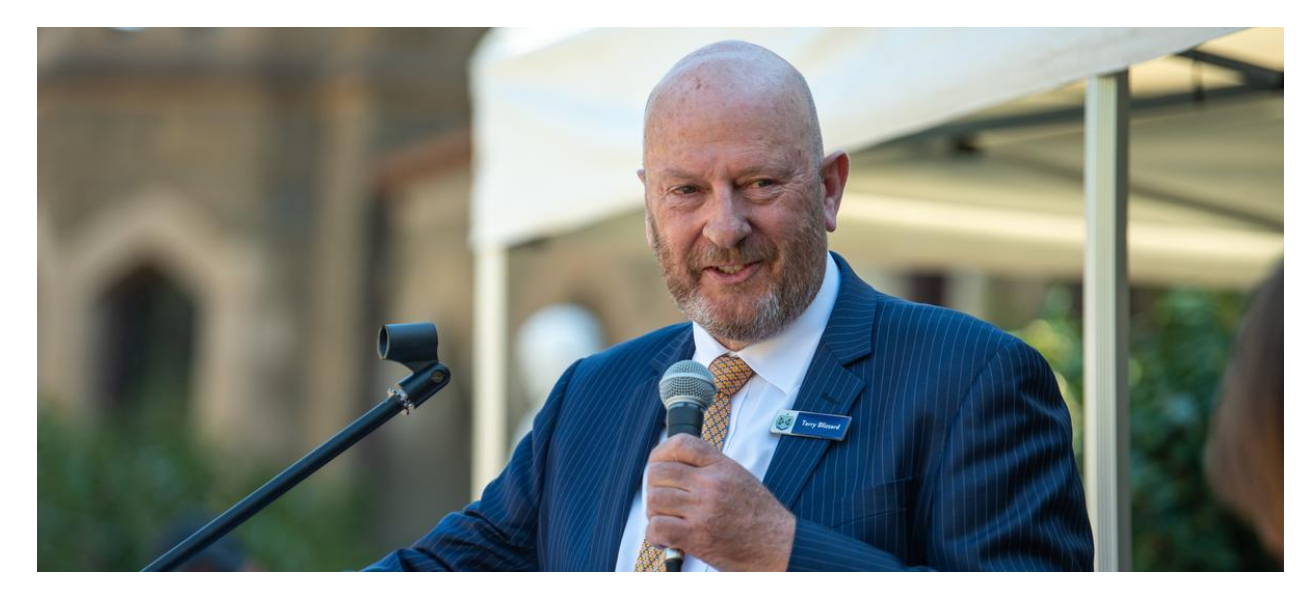

# **From the Principal**

**Terry Blizzard** 

## **Community**

One of the joys of Principalship is the opportunity it provides to meet former students. Yesterday I had the privilege of attending the 60-year reunion of the Presentation College Class of 1962. The passion of these past students for their school was obvious and the memories are as vivid as if they were yesterday. These ladies loved their school. I was so pleased to be able to update them on what St Mary's College has become and to reassure them that the school they knew, and for that matter, the school that the CBC Alumni knew remains in the fabric of St Mary's.

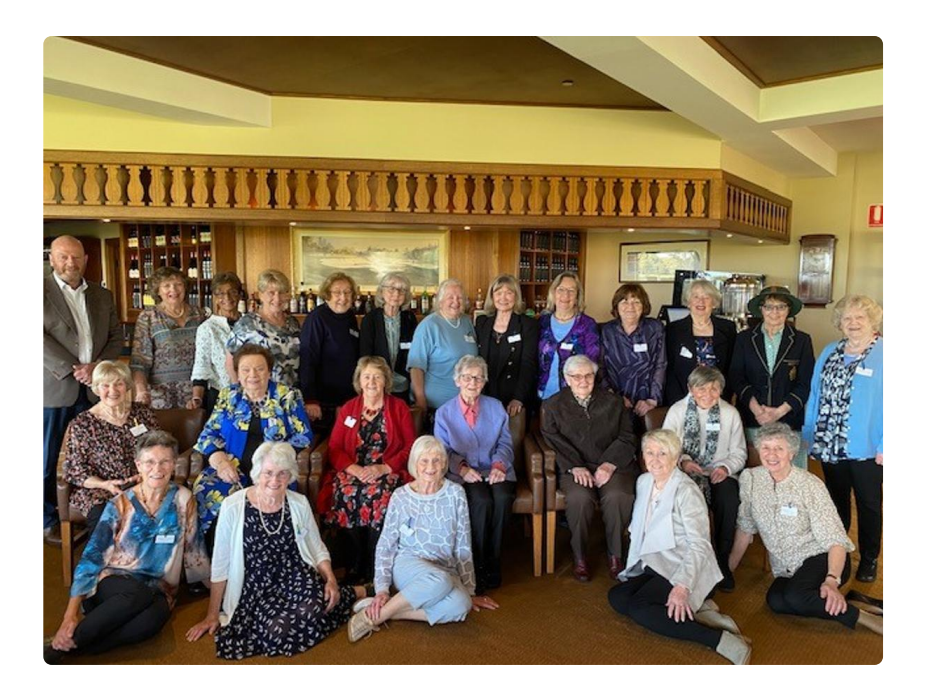

The legacy of Blessed Edmund Rice and the Christian Brothers along with Venerable Nano Nagle and the Presentation Sisters is interwoven in all elements of St Mary's College. The teachings of Edmund and Nano inform us and provide direction and it was my pleasure to reassure the Class of '62 of this.

It was a joy also to be present last week at the Broadway Soiree evening to enjoy the wonderful skills of our performing arts students. This group of resilient performers spent 2021 rehearsing for the Musical and sadly were deprived of performing it due to COVID. We were all so pleased to finally see them get the chance to present to an audience that they deserved.

We had a lovely Mother's Day breakfast on Friday with over 150 in attendance, mothers and their children and even some grandmothers. It was a beautiful heartwarming event where our students were able to pay thanks to mothers in many ways. Some students assisted by transforming the room; many prepared delicious food and served with the support and direction of our amazing Food Technology Team; our College Captains Elisa and Dominic led the event with a special Mother's prayer and our hearts were touched, with even a tear or two hearing our students heart felt wishes on the Mother's Day video. Click here for images of the event.

### **Uniform**

The transition between the CBC/PCW and St Mary's College uniform is a staged process to not financially disadvantage parents. As with all such processes there comes a time when

we anticipate all students to be wearing the full suite of St Mary's College branded uniform items, but we are some time away from that. As current uniforms are outgrown or become redundant, they will be replaced with St Mary's College versions whenever possible. Manufacturing and design timelines will determine the transition date. I don't expect all uniform items to be ready for 2023. There are still decisions being made about the blazer, colour of the pants/trousers, skirt and dress colour and style and so on. At this stage all boys should be wearing a tie, either the old or new style. A decision regarding girls wearing ties is yet to be made. Parents are also encouraged to have the pocket on boys' and girls' blazers changed over to St Mary's College. This can be arranged by dropping the blazer at Reception at either campus.

## **Building Works**

The McCartney Wing Lift and Stair works continue with concrete being poured for the foundations next week outside the pool area. Demolition works for each level of the McCartney Wing will be staged over the project works. The builders assure us that they are attempting to limit the disruption to classes where possible, however noise is unavoidable at times.

## **Principal | Terry Blizzard**

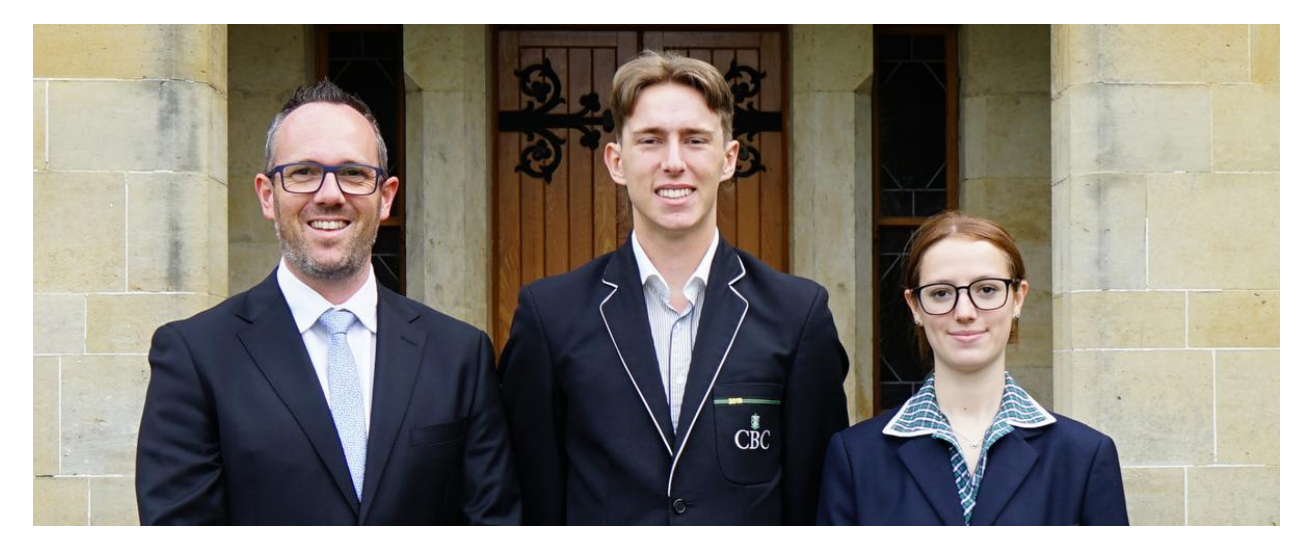

# **Around the College**

We look forward this week to (finally!) celebrating the Feast Day of Blessed Edmund Rice, which was scheduled for Thursday May 5, which is the actual date of his Feast Day. For our Year 7 students and those new to the College, they will be delighted with the way that we celebrate this occasion.

The morning begins with a Liturgy, where we reflect on who Edmund was, how his life affected many thousands of people in Ireland all those years ago, and how his message and spirit is alive in our school today. Our mission is to faithfully bring to life each of the Edmund Rice Education Australia Touchstones in all that we do. We are called to offer a *Liberating* Education, based on a Gospel Spirituality, within an Inclusive Community committed to Justice and Solidarity. These are not simply taglines. They are supported by the charter for Edmund Rice schools, which acts as a guide of how we can be faithful to who Edmund was. At staff meetings, social justice meetings, subjects across the curriculum (not just RE) and when responding to the learning and wellbeing needs of our students, we constantly refer to these touchstones. In the scenarios listed, it is common for the question to be asked - 'how is this reflective of an inclusive community', or 'will this decision enhance the Gospel Spirituality of our staff and students', for example. This is indeed a high standard to hold ourselves to; a standard which we are very proud to maintain.

Thanks to all the families and friends that attended the Broadway Soiree evening last week. We were treated to some incredible performances, and it allowed our students to perform some of the songs that they worked so hard on to rehearse, which included online rehearsals

during lockdowns last year. We are very proud of your effort and the work of Mrs Lawless and Mr Tollit to make the evening as great success.

Over the past few months, I have been working through each of the EREA Child Safeguarding Standards in this section of the newsletter. In the coming months I will begin to address the new Ministerial Order (MO1359) which sets out the new Child Safe Standards that come into effect in Victoria from July 1.

**Deputy Principal | Shaun Lancashire** 

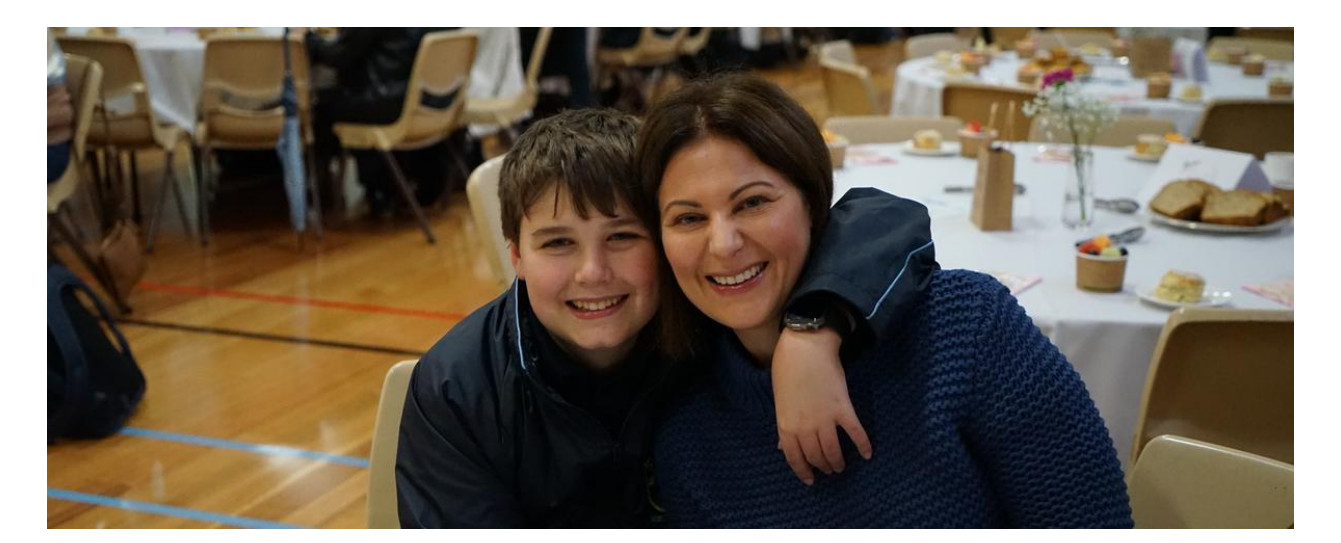

# **Identity**

## Mother's Day

In Catholic tradition, the month of May is dedicated to Mary. Chosen by God above all other women, Mary's faith and obedience paved the way for the Incarnation. Her example teaches us faith, obedience, humility and most of all, how to love. As St Thomas of Villanova said, "If in this world any creature ever loved God with whole heart, with whole soul, and with whole mind, she was the creature."

On Friday 13 May we held our Mother's Day breakfast to celebrate mothers and the significant women in our lives who care for us. It was a beautiful event where mothers, and some grand mothers and their children were treated to a beautiful breakfast. Part of this event was a special prayer chosen for the occasion:

In the name of the Father, and of the Son and of the Holy Spirit. Amen.

May you be loving-kindness to those who call you 'mother'. May you delight in nurturing and relish the gift of children. May your heart be open to friends and strangers in need of mothering and mentoring. May you grow in wisdom as you experience the struggles and rewards of life. May you go to sleep each evening aware of the protection and warmth of God's embrace.

Today as we gather at St Mary's, we celebrate Mary the mother of Jesus, our mothers and those that take on a mothering role. We give thanks for the dedication, commitment and love that you always give to us. May we cherish the memories we make together each day and grow in our love for one another. For those mothers who are no longer with us, we can trust in God that they watch over us and stay close to our hearts and in our minds.

May God bless all our mothers this day and every day.

In the name of the Father, and of the Son and of the Holy Spirit. Amen.

**Identity Coordinator | Jane Marandu** 

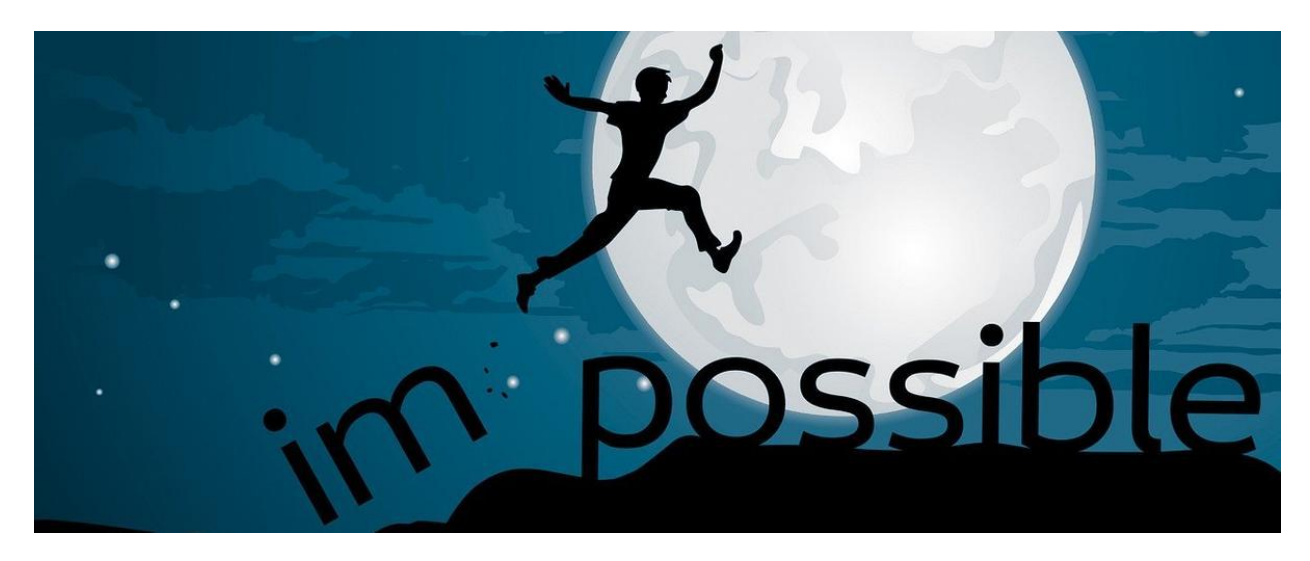

# **Wellbeing**

## Giving Effort: A Great Wellbeing Strategy

When the weather in Melbourne turns wintry, it tends to herald a time when more work is expected of our students. Assessment tasks start to dot calendars, lessons are packed in with information, exams loom and pervade. For many students, it is a challenging time. However, when you play your cards right, it can also be an exciting time which can actually be very enjoyable.

I thought I might list of strategies you may wish to share with your sons/daughters in order to help them succeed during the coming weeks:

- 1. Have high expectations of yourself. Demand that you give good effort. Giving really solid effort in your students is arguably the number one wellbeing measure a student can do. It is positive distraction. Achievement. Purpose. Fun. Learning helps to elasticise our thinking, build levers of logic, strengthen problem solving facility, acquire creativity. All these things help us to feel good and are greater features to have to both enjoy life and manage challenges that arise.
- 2. Open the books every night. When you learn something in class, it can feel that it is an immovable piece of knowledge. You really understand it and can't imagine not understanding it. However, as the day goes on, and the next day supplants the current day, other pieces of information can obscure this knowledge and, before

long, you don't know it as well as you thought you did. The way to combat this is to relearn key points at home. Test yourself, re-write items, re-do problems. This way knowledge is concretised and you will feel confident when you are tested on it.

- 3. Congratulate yourself when you give effort. Positive self-talk when it is earned is a really good pattern to establish. Encourage yourself to keep trying. There is real character in this.
- 4. Exercise and fresh air. After you've studied for a period of time, getting outdoors is a great idea. Maybe it's just me, but the air itself is very invigorating. It offers neat counterpoint to the sedentary nature of academic work. Getting on the computer after being on the computer just doesn't cut it. There is a better way.
- 5. Talk to parents and teachers. Curiosity is a great quality to see in young people. Ask questions – how would you manage this, can you help me here? If you are giving effort, we will support you as much as possible. If you want to give effort but are unsure about how to start, again, link in with your teachers and parents.

Wishing all of our students the very best in the coming weeks.

**Director of Students | Chris Pye** 

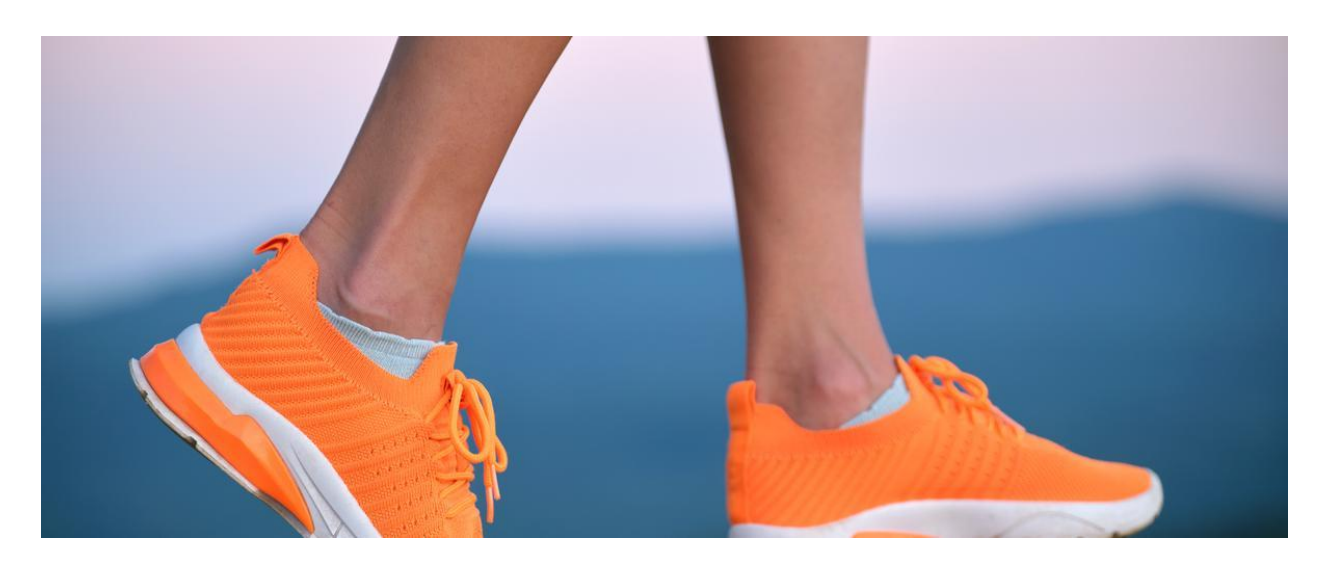

# **Social Justice**

Lace up your running shoes and get ready for the St Mary's College Social Justice Walkathon 2022

The Social Justice Walkathon 2022 will be held on Friday 3 June

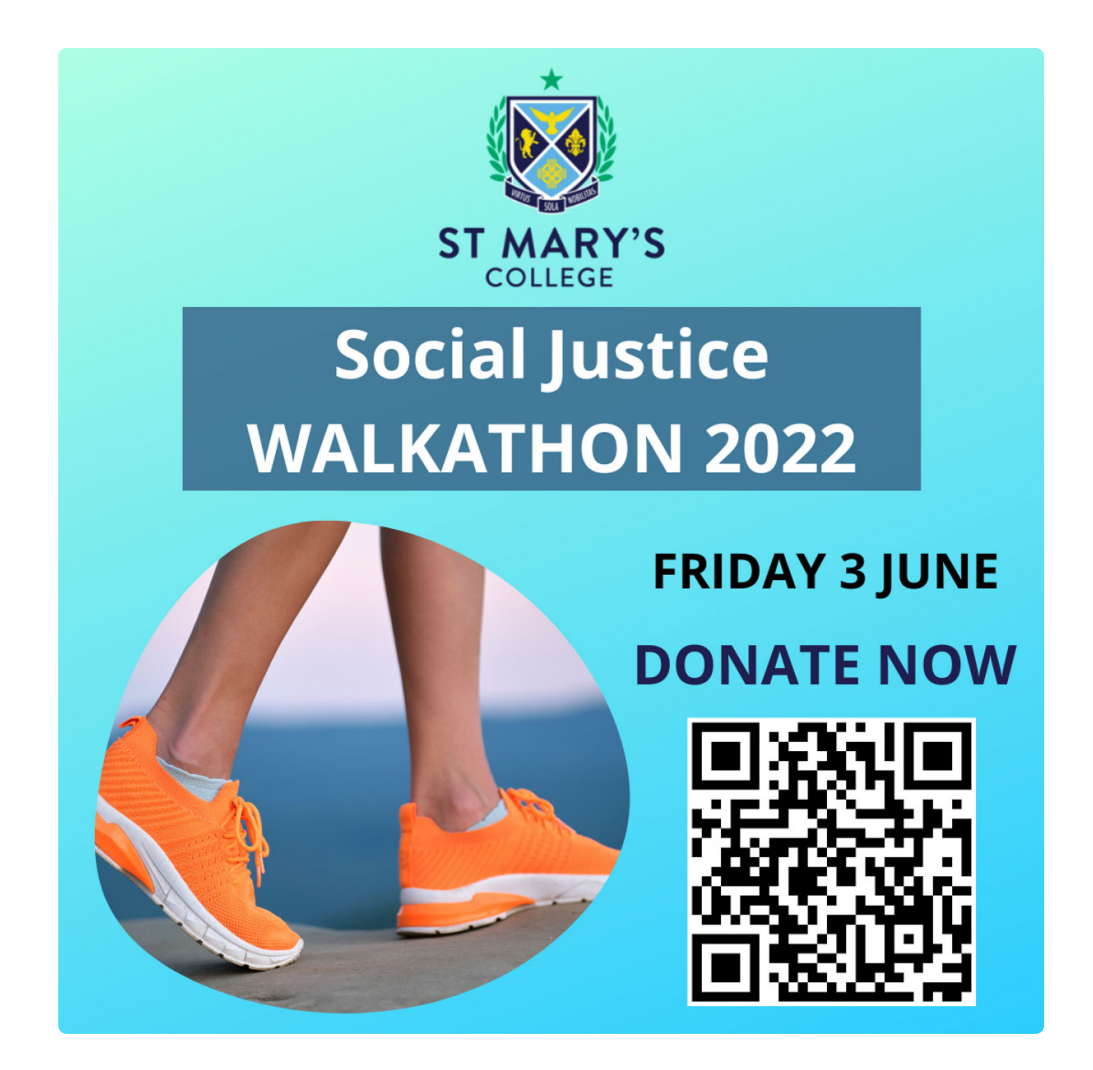

We hope to better our fundraising efforts of last year when we raised almost \$30,000.00 but we need the support of all our community.

> Donations can be made by following the above QR code or click here

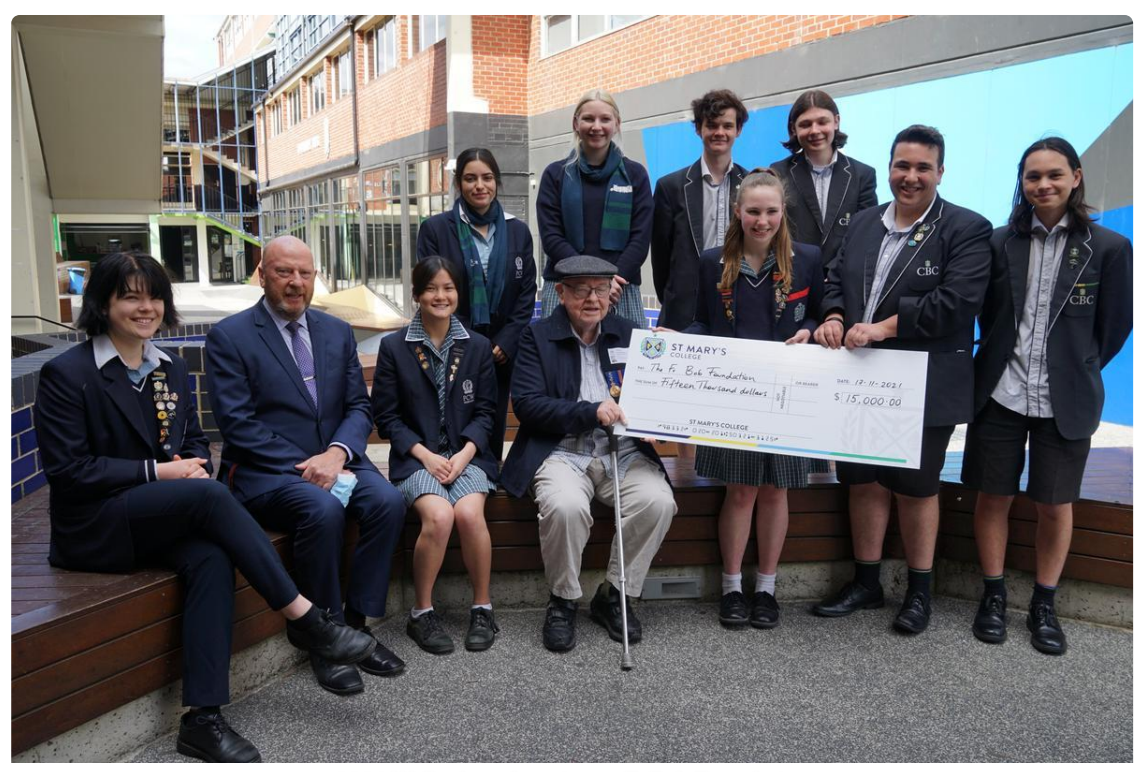

2021 Walkathen denation to Fr Bob Foundation

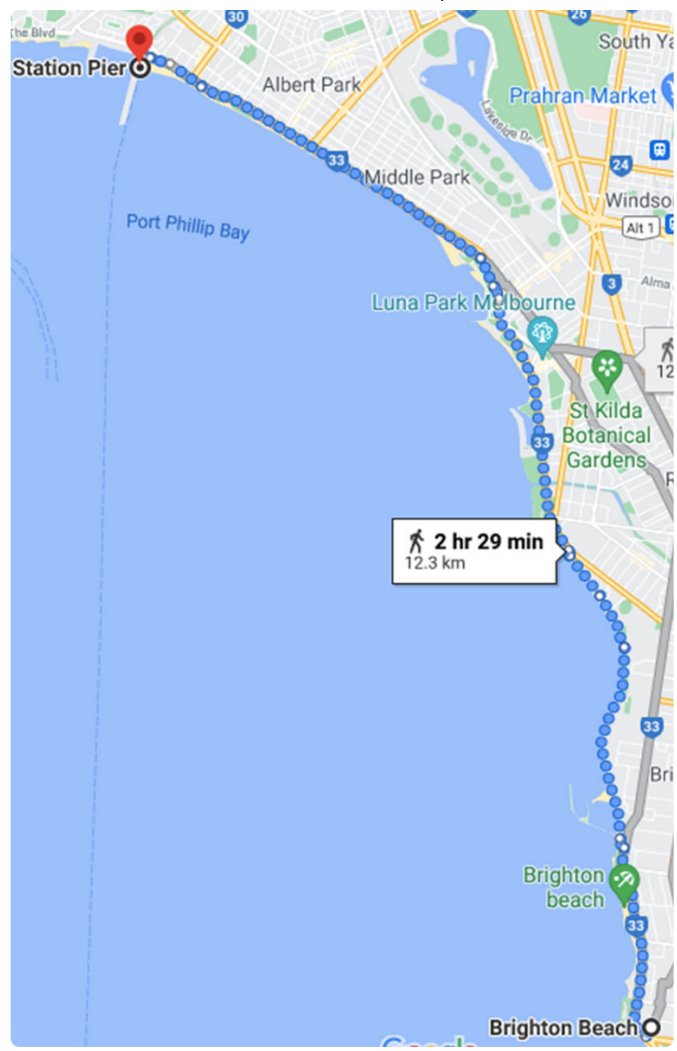

The College Walkathon is our opportunity to put into action our Catholic Social teachings, raise funds for those in need and bring awareness to an injustice.

Advocacy is an exciting and effective way to be part of the change you want to see in your world.

By taking action we can take part in tackling the structures of poverty and bring about personal and global transformation. Advocacy means 'to add a voice.' To advocate is to take action to support a cause or person.

We are walking in support of those in our society who are living on the margins and schools we support for children in India.

Advocacy is focused on creating change.

Change in attitudes, change in power, change in institutions.

## Our physical action along with the money we raise will create change.

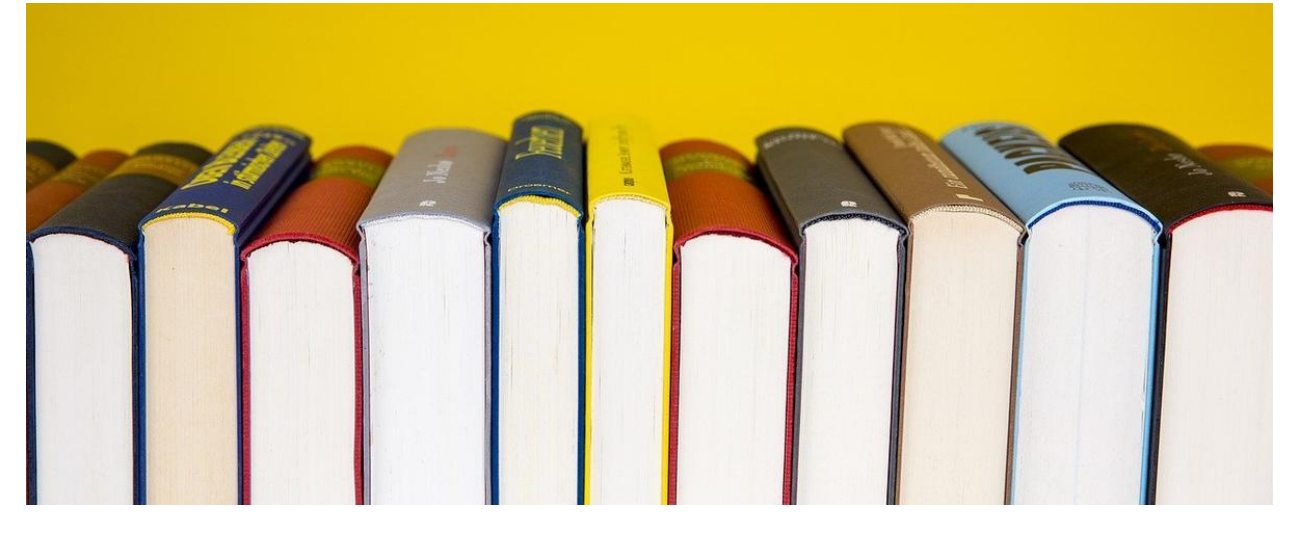

# **Pathways**

## **WHAT'S NEXT FOR YEAR 12?**

As we approach the end of Semester 1 for VCE and VCAL in mid-June, many families will be turning their attention to plans for 2023 and ask, "what should my child be doing now to ensure a smooth transition to life after school?"

The first thing that all Year 12 students will need to do is register with VTAC and apply for courses. For some, this is the main game, but for others it is a "back-up plan" as they intend to find employment after graduation. It is important to note that students must wait until August to register, as that is when VTAC opens for current Year 12 students. The registration will be done in class at school, as there are always a few tricky questions that students will need assistance with.

VTAC Course Search is updated on 1 August, so all new and changed courses will be added to the list. Students can still search for courses now, but they will need to use the Course Search Archive until August.

One important task to complete before August is for every student to ensure the have a USI -Unique Student Identifier - and that this number id recorded somewhere safely so they can access it when the register for VTAC. All VET students will already have a USI. To help with your planning, here is a list of important dates. Details of events, courses and other essentials will always be published in the fortnightly Careers newsletter, *Directions*,

which is emailed directly to students and parents. If you are not receiving this, please check you email address is updated in PAM.

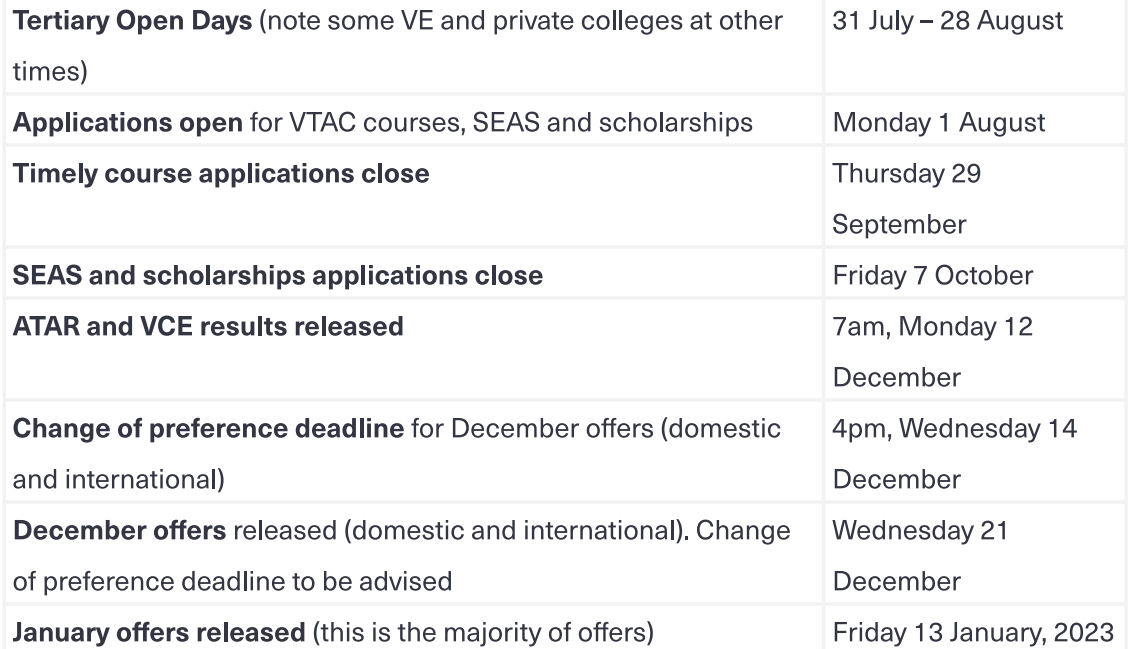

## **WHAT'S NEXT FOR YEAR 10?**

This is an exciting time for Year 10 students as they embark on a process of decision-making about their future options! Some students are ready for this, but others find it all quite daunting. Families can support them in a variety of ways, through lots of conversation and much listening, encouraging students to think about their interests, skills and talents and also helping them attend various careers events and open days to discover what the world has on offer.

The College is supporting students through this process too. Last week Year 10 students sat the Morrisby Online Profile. Once the absentees have completed this, all students will have access to their results and will be able to use the profile to play with their options and research careers and courses, by clicking on links and reading or watching videos. In June, all students will have a dedicated 30-minute Careers meeting to discuss their Morrisby Profile and what is means for their future decision-making. Early in Term 3, we will revisit the Morrisby in class and use it to work out a Careers Action Plan, ready for their Course and Subject Selection process which occurs early in August. More on this later!

In the meantime, there is Work Experience. Employer Details are trickling in, but there are some students who really need to get a move on! I encourage parents and students to re-visit the Work Experience Kit sent to all Year 10 students and families in early March. The Kit and

the Employer Details Form can be found at the St Mary's College Careers Website (link on Simon and PAM) under the Important Information tab.

Students can find a wealth of possible employers by searching on Google. Want to try architecture? Just google "architects near me" and start investigating. Next use the sample letter in the kit to email the appropriate person. Some of the best placements are found this way, so do give it a try!

**Careers Counsellor | Mandy Ellwood** 

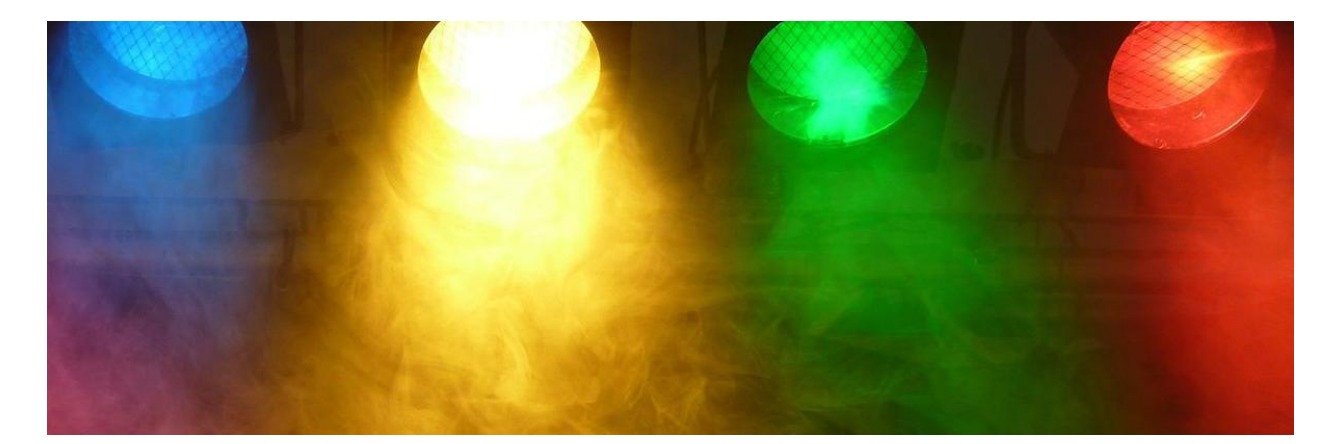

## **Performing Arts**

## **VCE THEATRE STUDIES PRESENTS**

## "THE WOMAN IN BLACK".

"During afternoon tea There's a shift in the air a bone-trembling chill that tells you she's there. There are those who believe the whole town is cursed. But the house on the marsh Is by far the worst..." Susan Hill

The VCE Theatre Studies class are very proud to bring Steven Mallatrat's beloved and horrifying play "The Woman In Black" to St Mary's College in May!

As part of a VCAA requirement in Theatre Studies, (Area of Study 1 - Staging a Play) the Year 11 and 12 students have planned, developed and are ready to perform the Gothic horror classic "The Woman in Black". "The Woman in Black" is a mystery thriller about a young attorney who travels to an old house in a desolate town in the U.K. highlands in order to "fix up some loose ends". Little does he know that his journey will bring him face to face with the darkest of secrets...

Since mid-February, the VCE Theatre Studies class have been required to choose two production roles (directing, acting, costume and prop design, sound design, lighting design, make up design) they must commit to in their creative process. This has meant countless hours rehearsing, designing, scouring op shops, learning lines in order to be assessed

successfully and to perform to an audience - it has been entirely student led and it has been an absolute joy seeing these students in the process.

They are excited to perform their production of "The Woman in Black" to the St Mary's College Community over three nights - May 17th, 18th and 19th. All productions are performed at Logue Hall at the Edmund Rice Campus and begin at 7:30pm. Productions run for an hour. All tickets are \$8 and can be purchased at the door.

Fair warning – this show is not for the faint of heart; there will be plenty of scares!

**Head of Drama | Brendan Tollit** 

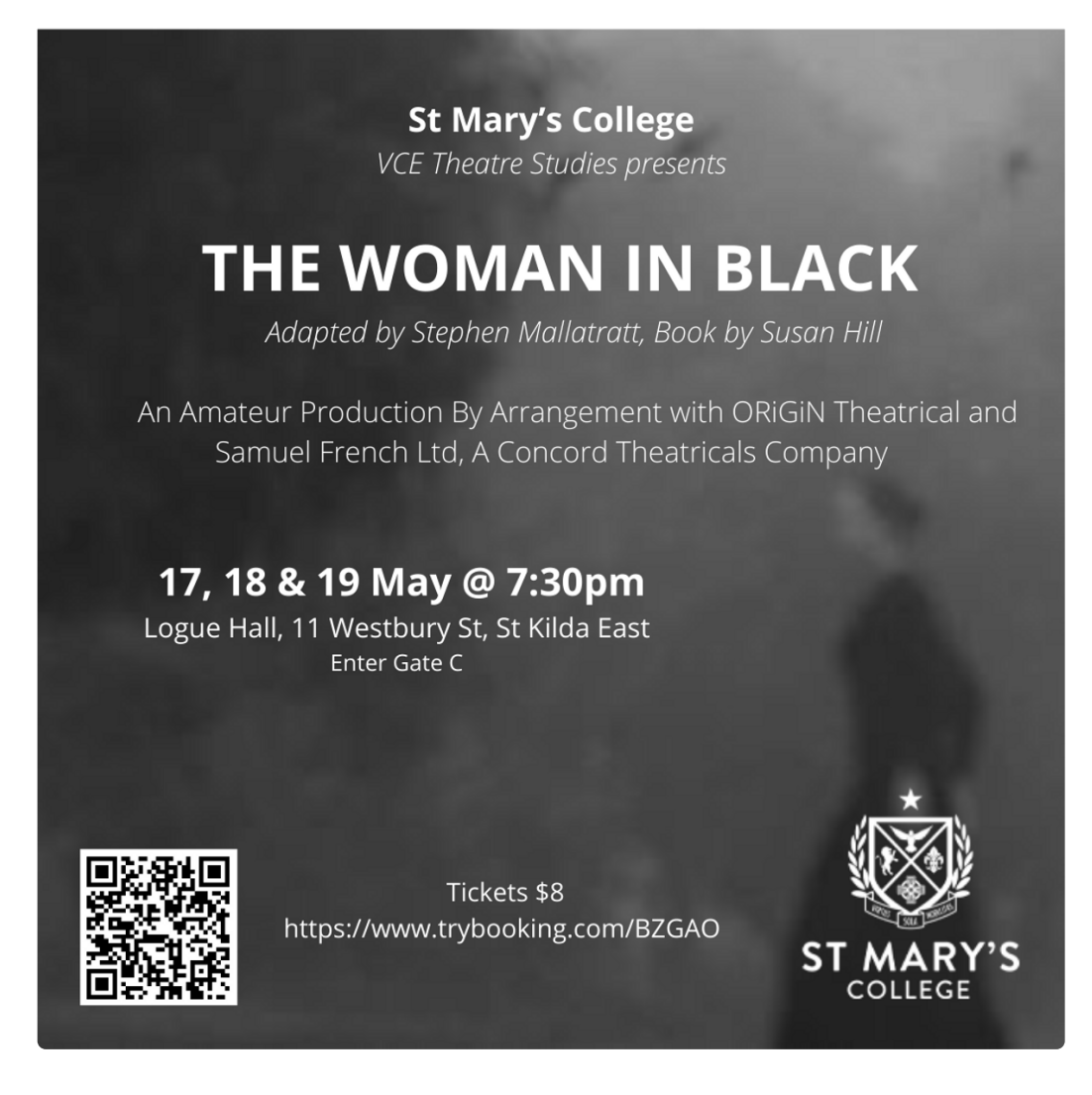

Book now https://www.trybooking.com/BZGAO

## **Broadway Soiree Performance**

Thank you to all who came along or supported the Broadway Soiree on Thursday 12 May. The students were able to perform live for the first time since the beginning of COVID and introduced the audience to a new, social music event. It was lovely to see some groups bring a real evening meal spread, and the smell of pizza and various other cuisines filled the air. Staff, families and friends joined in with a whole hall interactive performance of the 'Cup Song' from Pitch Perfect and the finale was a fun rendition of 'You Can't Stop the Beat' from the musical Hairspray

The evening concluded with the announcement of the 'Legacy Concert' to be held later in the year. Performances of musicals from both PCW and CBC over the last 20-30 years. Watch out for more details on when and where this spectacular will be taking place!

## Performing Arts are back in style!

**Director of Music | Louisa Lawless** 

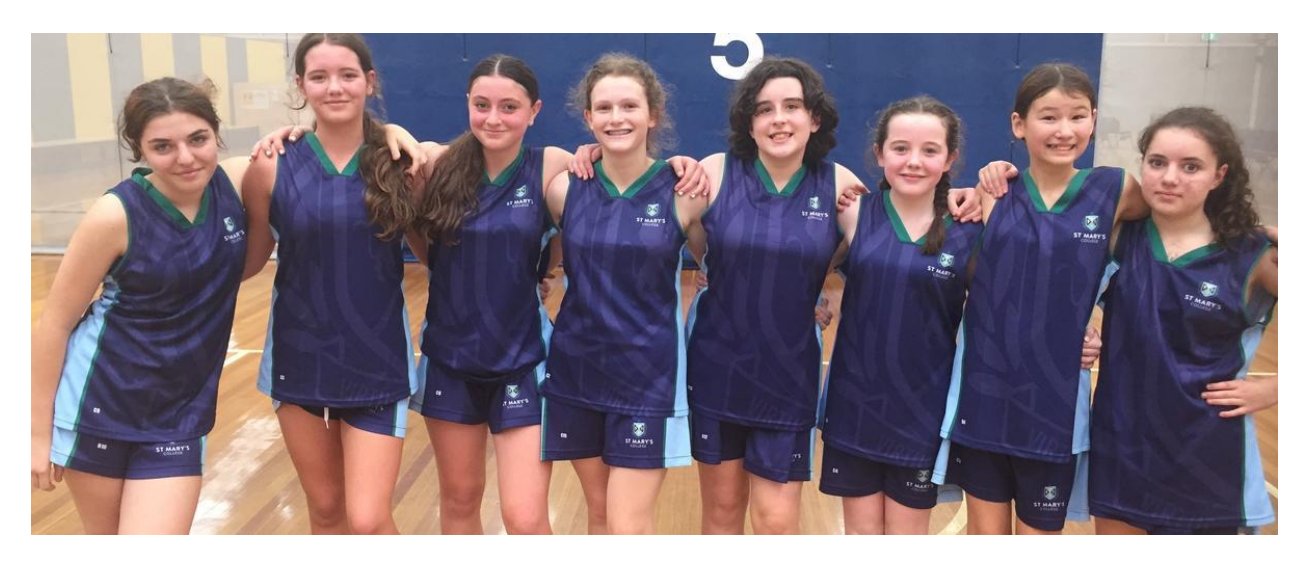

# Sport

St Mary's College hosted and competed in the SCSA basketball on Friday 13 May at MSAC. Our Seniors made the Grand Final and were runners up. Our Juniors (pictured above) WON Division 3 SCSA Junior A basketball!

Coaches: Leigh Williams Deirdre O'Doherty Pat Kaufman

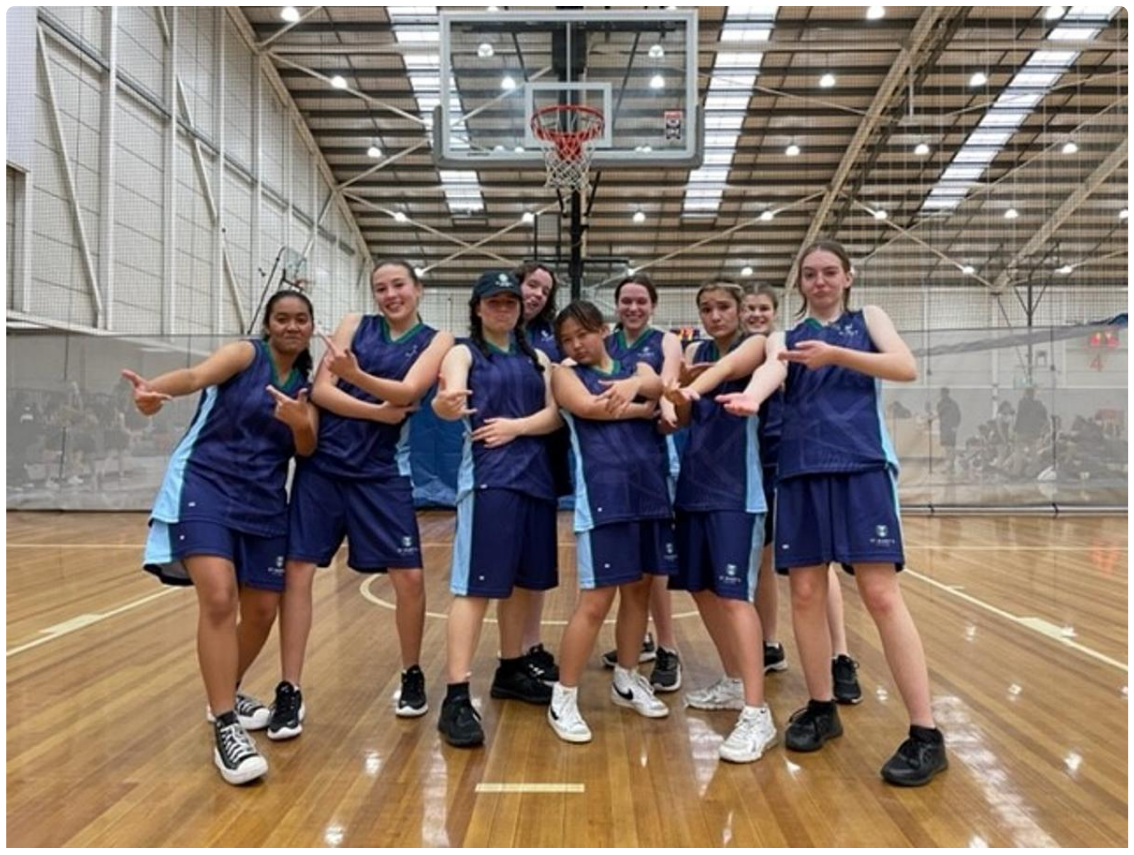

Intermediate Girls Basketball

Our intermediate girls team had a great time competing, and although did not take away wins for the day, learnt some great skills, teamwork and look forward to competing together again to represent St Mary's College.

An action packed Term 2 for students to be involved in at St Mary's College.

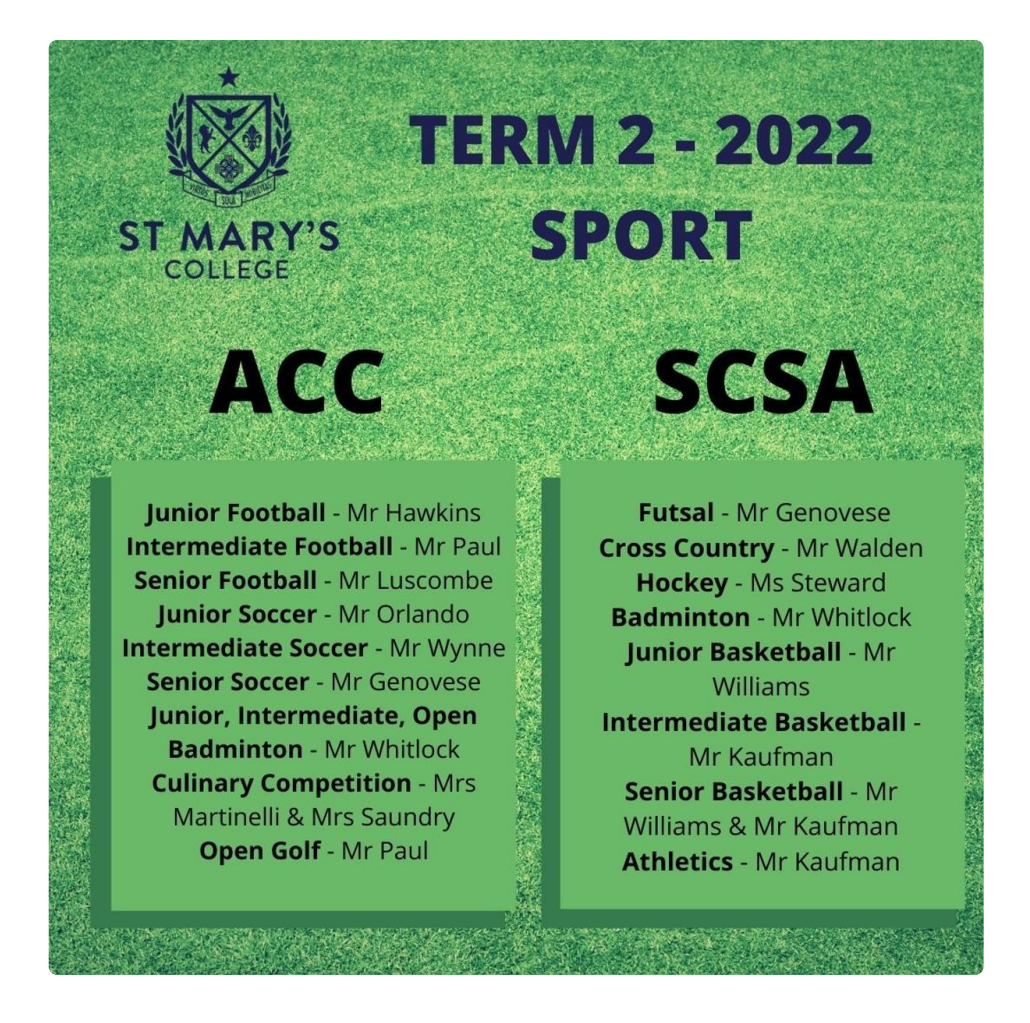

Director of Sport | Lucy McKeown

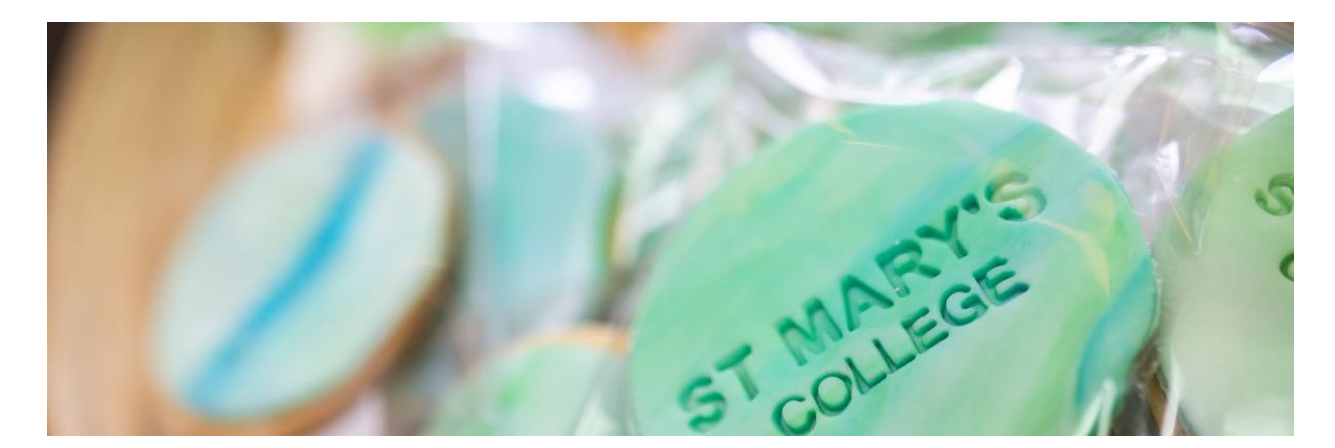

# **Our Community**

View our College Calendar for events and important dates

## **Mother's Day Breakfast**

Held at our Presentation Campus the St Mary's College Mother's Day Breakfast celebrated mothers and the significant women in our College community. Mothers, Guardians, Grandmothers, Aunts, attended this special morning and were treated to music, delicious food, a flower presented gifted from their child and heart felt wishes from students on the Mother's Day wishes video.

We donated the left overs (after feeding the helpers) to one of our charities, Reach out in the inner west.

## **Uniform Update 19 May 2022**

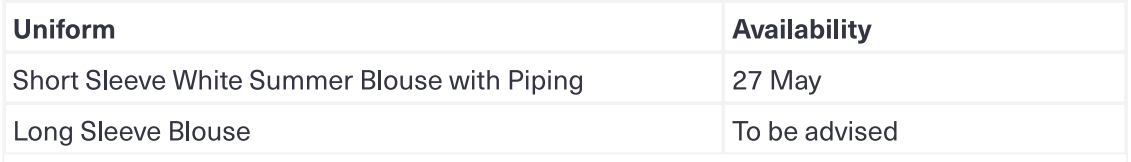

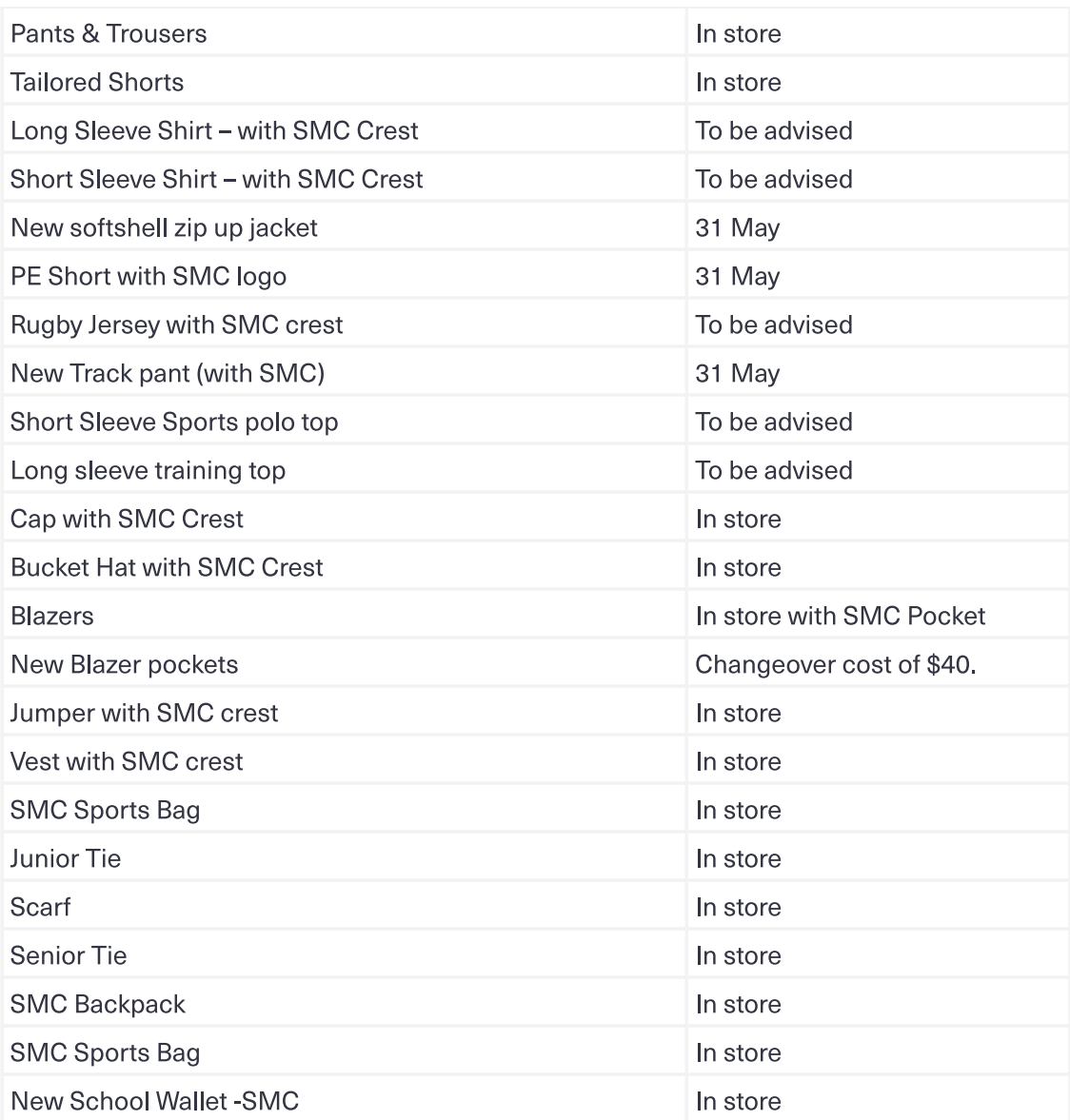

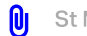

St Mary's College Letter.docx

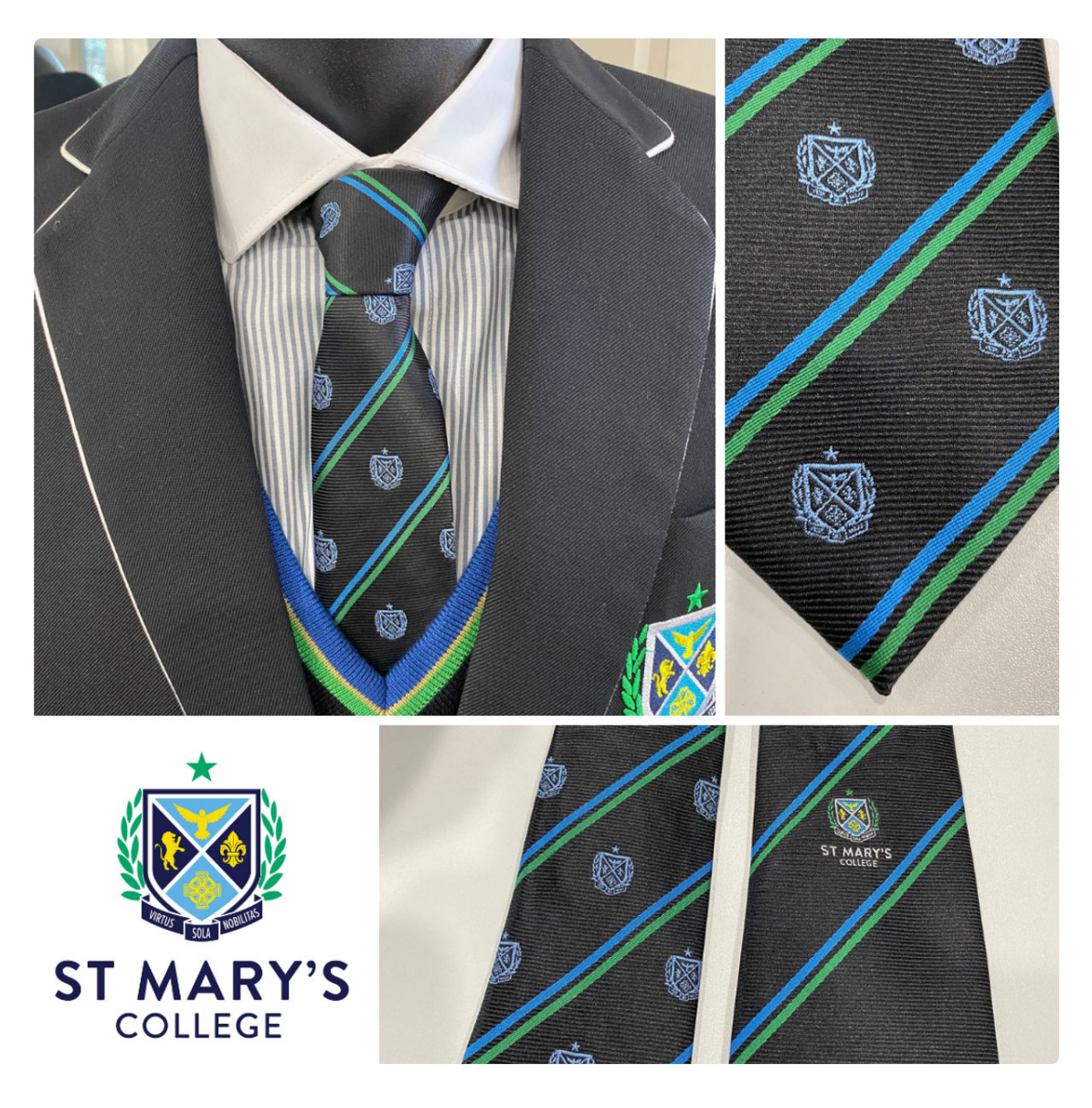

Both the junior ties and senior ties (pictured bottom right) are in store at the Midford uniform shop for purchase \$18 each.

## **Updating to St Mary's College Blazer Pockets**

The College is keen to provide the opportunity to have the students from all year levels proudly wear the St Mary's College name and emblem on their blazer pockets. We currently have nearly 200 pockets available for re-pocketing, and will be arranging more in line with demand. If you would like to have your blazer pockets changed over from the old CBC and PCW name, there are the two options available.

- 1. Submit the blazer to Reception at either campus, blazers will be labelled and submitted to the embroiderer. The total cost is \$40, (\$18 for the pocket and \$22 for the embroiderer). Old pockets will be returned with the completed blazers.
- 2. Purchase a pocket (to match either black or navy blazers) from our onsite Midford uniform shop for \$18 and arrange your own re-pocketing.

Families can pay the \$40 by EFT at Reception when dropping off the Blazer. Please feel free to contact Jane Balme at jbalme@stmaryscollege.vic.edu.au with any queries you may have.

## **Midford Uniform Shop**

Throughout the school term the Midford Uniform Shop opening hours are:

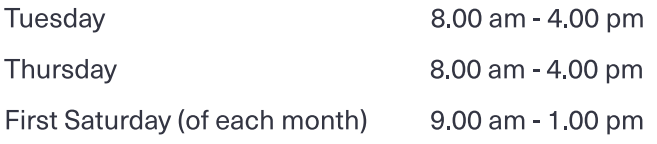

You are welcome to purchase from the online uniform shop at your convenience and your order will be filled when the store is next open.

A reminder also that all Midford full uniform fittings require an appointment, which can be made at https://MidfordBooking.as.me/StMarysCollegeStKilda. Book an appointment via the link https://midfordbooking.as.me/StMarysCollegeStKilda.

Location: On-site at 11 Westbury St, St Kilda East - enter gate D If required, the Midford shop can also be contacted on those dates by calling 9520-8519.

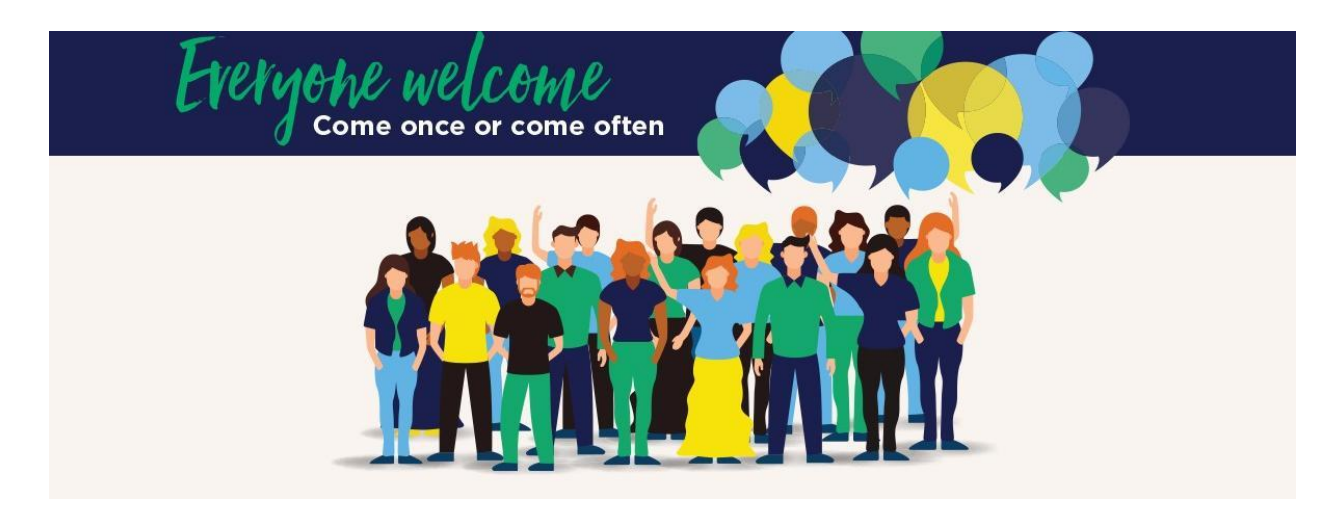

# **Parents & Friends**

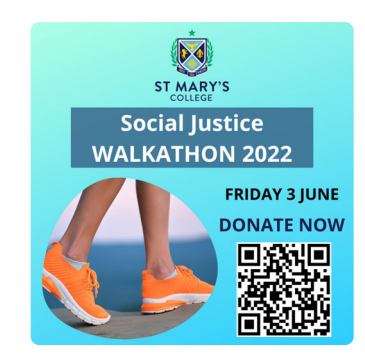

## Walkathon 2022 - Friday 3 June 2022

## **Walking Group & BBQ**

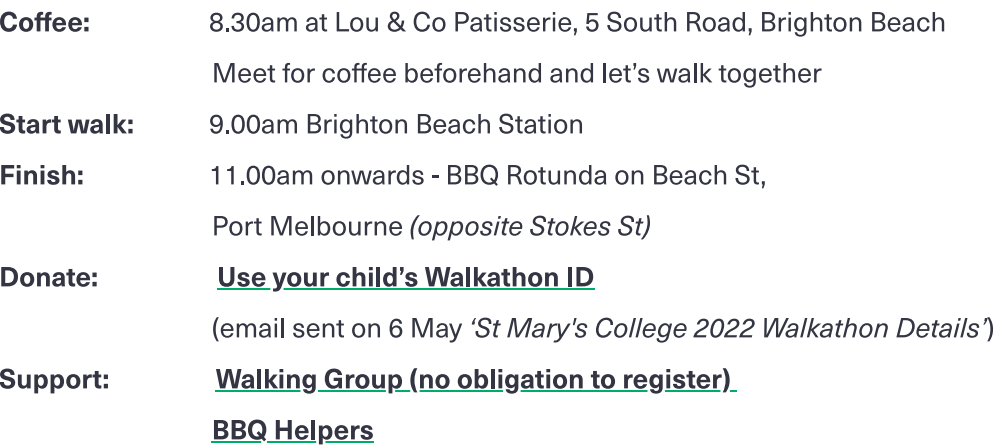

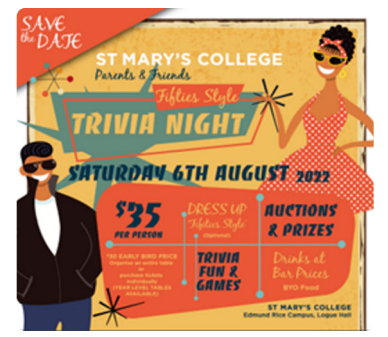

Trivia Night 2022 - Save the Date Saturday 6 August 2022

## 50's Style Theme Time:  $7.00 - 11.00$ pm Location: Logue Hall, Edmund Rice Campus, St Kilda East **Catering:** Drinks at bar prices. BYO food Join Committee: Email Jane Balme **Donate Prizes: Email Jane Balme**

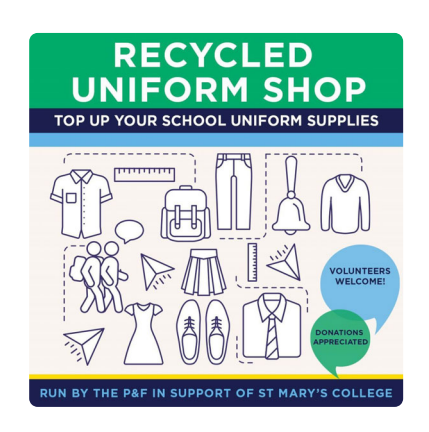

Recycled Uniform Shop - Saturday 4 June 2022

**First Saturday of the month** 

Time: 12.00-2.00pm (Midfords open 9.00-1.00pm)

**Location:** Up the stairs located behind student canteen to Lvl 1 Room 19, Edmund

Rice Campus, Carlisle St, St Kilda East

**Recap of Events:** 

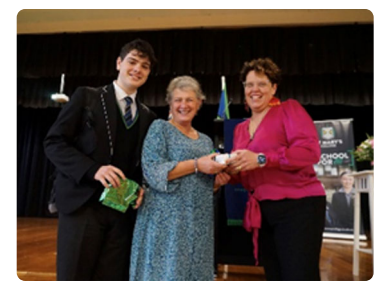

Mother's Day Raffle: \$600 raised to purchase more outdoor furniture

Congratulations to Irene Georgakakis who won a pair of Apple Airpods Pro

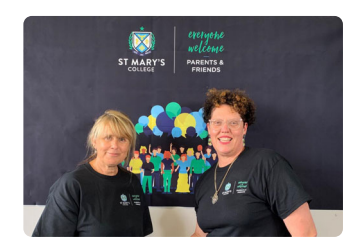

**St Mary's College Parent T-Shirts:** \$25 Email Jane Balme

Next P&F Meeting: Monday, 6 June 2022 (TBA venue)

President of Parents & Friends | Jane Leroi

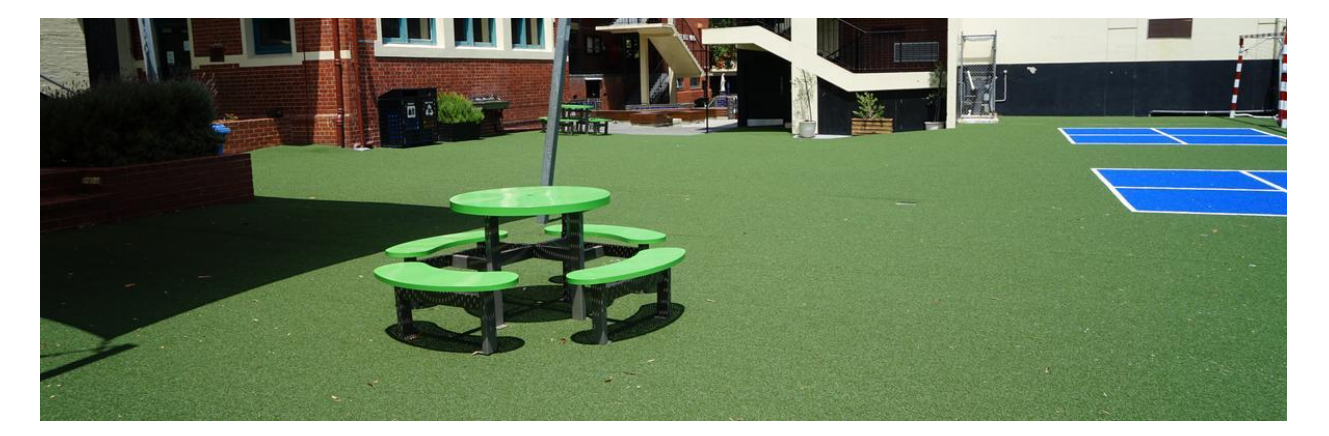

## **Notices**

## Camps, Sports and Excursion Fund - 2022 Applications are now Open

The Camps, Sports and Excursions Funding (CSEF) is an annual payment to schools that can be used towards camps, sports and/or excursion expenses for the benefit of eligible students.

To qualify for the CSEF your family must satisfy the following criteria or be an eligible beneficiary of one of the following cards:

- Veterans Affairs Gold Card
- Centrelink Health Care Card (HCC)
- Pensioner Concession Card (PCC) holder, or  $\bullet$
- be a temporary foster parent, or
- the student is 16 years or older and holds a valid concession card (such as a Youth Allowance Health Care Card).

\* A special consideration eligibility category also exists.

For more information,

see: https://www.education.vic.gov.au/about/programs/Pages/csef.aspx

The CSEF is a \$225 payment that is paid directly to the St Mary's College and will be credited against your Fee Account to contribute towards camps, sports and/or excursion costs for your child. If you believe that you may be eligible for the CSEF, please complete and return the CSEF Application Form, which is available on the following link:

https://www.education.vic.gov.au/Documents/about/programs/CSEF\_application\_form.pdf

### **2022 Capital Works**

The Capital works program is on the new Lift and Stair of the McCartney Wing at Edmund Rice Campus. The work on the foundations for the new Lift and Stair is continuing this week in preparation for the construction of the Lift and Stair.

#### **2022 Fee Accounts**

Please note that 2022 Fee Accounts were due and payable by 31 March 2022 unless an approved payment plan had been agreed with the College before this date.

If you have an outstanding Fee Account balance and you do not have an approved payment plan with the College, we encourage you to contact the Finance Office as soon as possible to discuss a payment plan. We appreciate your assistance in settling outstanding Fee Account balances as soon as possible.

If you have any questions or require an updated Fee Account Statement, please contact Marina Gutnik in the Finance Office on 9529 6611 or fees@stmaryscollege.vic.edu.au.

Documents in relation to Fees and Payment Arrangements can be found in the Parent Access Module PAM (SIMON)

#### **Bring Your Own Device (BYOD) Program**

If you are looking to upgrade or for a new device for school or home, Parents are reminded that you can purchase one of the specified devices through the St Mary's College BYOD Portal. It will be the Parents' responsibility to make sure the device is insured under their Home and Contents insurance.

The advantages of purchasing the device through the St Mary's College BYOD Portal is that all devices have 3 years warranty, supported onsite at school. Any warranty issues can be reported to the St Mary's College IT Helpdesk and will be resolved onsite at St Mary's College by CompNow or their Service Agents. Families who purchase from a retailer will typically receive a 12-month warranty that is supported "return to base" meaning families would need to go back to the retailer for support. Families also have the option of purchasing CompNow Accidental Damage Insurance, an insurance policy that covers for all accidental damage or outright loss (due to theft) that is not covered by the warranty.

Please note that due to a new Government Regulation, CompNow and other providers are not able to sell or package ADP solutions at the same time as the purchase of your new device. You will receive an email 5 days from your purchase asking you to do so, we recommend taking up this option for peace of mind.

Please refer to the BYOD website https://shop.compnow.com.au/school/stmarys-college for more details and device specifications.

**Business Manager | Andrew O'Brien**